# Duitsland NewConference OneDay<br> **NewConference ?**

# Algemene handleiding

NewConference is de professionele vergaderdienst die zich onderscheidt door gemak en kwaliteit. Op de website van newConference vindt u een actueel overzicht van alle kenmerken en mogelijkheden. Het doel van deze handleiding is inzicht te geven in de basiswerking van newConference OneDay.

### Voorbereiding

#### Pincode aanvragen

De voorzitter vraagt via www.newconference.de toegangscodes aan. Het betreft een pincode voor de voorzitter en een vergadercode voor de deelnemers. De toegangscodes zijn gratis en worden direct via e-mail toegestuurd.

#### De deelnemers informeren

Voorafgaand aan de vergadering verspreidt de voorzitter de volgende informatie onder de deelnemers:

- $\triangleright$  het tijdstip van de vergadering
- ✔ het inbelnummer van newConference: +49 69120090930\*
- $\vee$  de vergadercode.

Voor het informeren van de deelnemers kunt u eventueel (kostenloos) gebruik maken van de Invitation Assistent. U vindt deze op www.newconference.de.

## Aan de slag

#### De voorzitter start de vergadering, hij:

- $\blacktriangleright$  belt naar +49 69120090930\*
- $\vee$  toetst een 2 om een vergadering te starten (of een 3 om de vergadering ook op te nemen)
- $\mathbf{\check{v}}$  toetst zijn pincode in

De vergadering is begonnen. Het wachten is op de deelnemers.

#### De overige deelnemers bellen in

Op het afgesproken tijdstip belt elke deelnemer naar +49 69120090930\* en toetst een 1 gevolgd door de vergadercode. Als de voorzitter nog niet is gearriveerd worden de deelnemers in de wacht gezet.

\* Of naar een inbelnummer in een ander land: www.newconference.de/local

#### Meekijken en controle via het Control Panel

De voorzitter en de deelnemers kunnen de status van de vergadering volgen via het Control Panel van newConference zoals te vinden op www.newconference.de. De voorzitter kan extra functies activeren voor meer controle zoals het uit- en inschakelen van microfoons en het starten van de opnamefunctie.

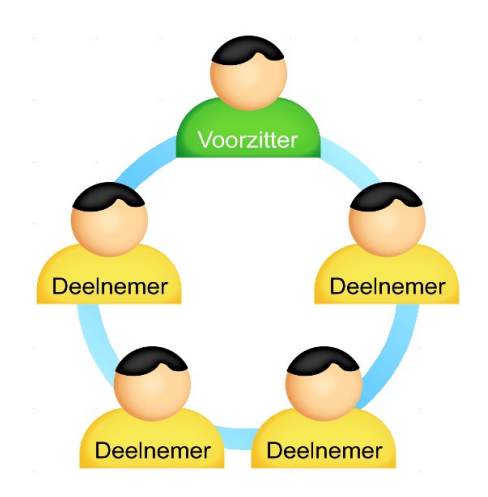

Het aantal deelnemers aan een vergadering is niet gelimiteerd en zij hoeven niet vooraf te worden geregistreerd of aangemeld.